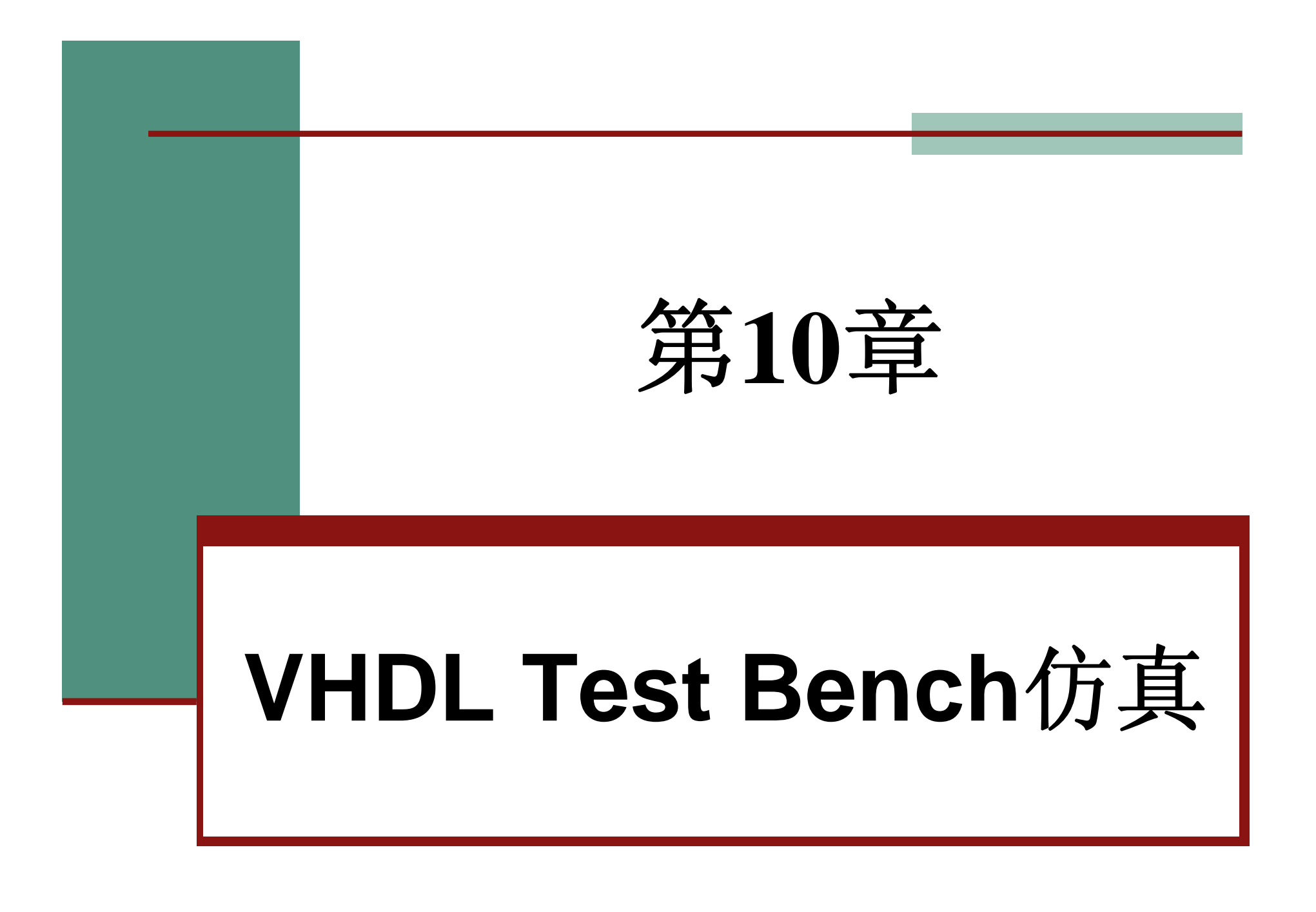

# **10.1 VHDL**行为仿真流程

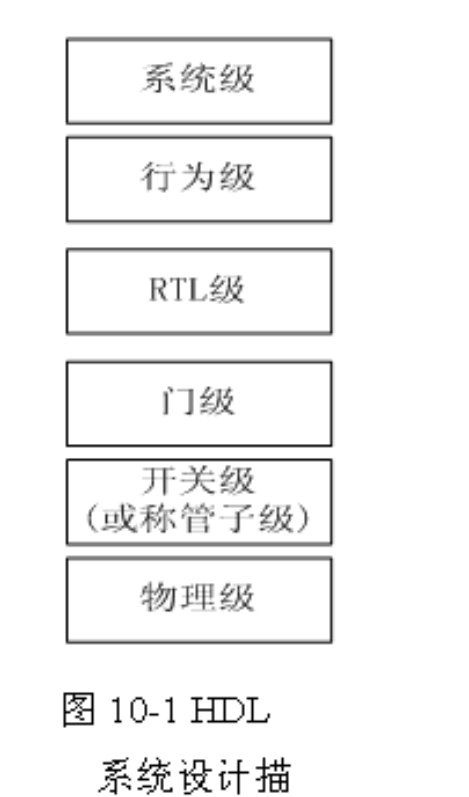

述层次

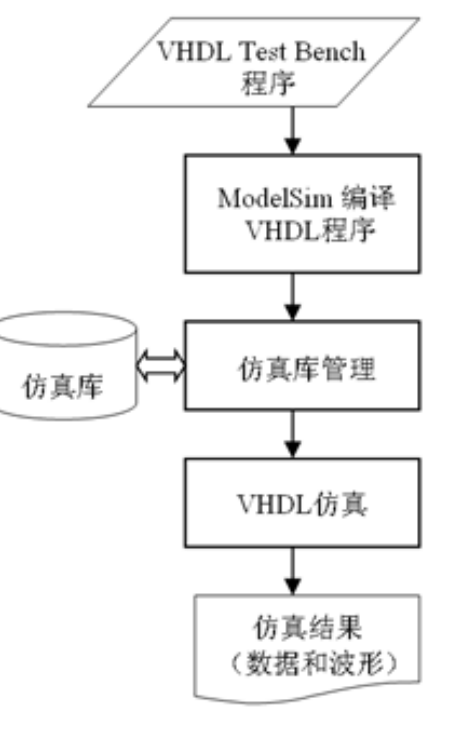

#### 图 10-2 VHDL 仿真流程

# **10.2 VHDL**测试基准实例

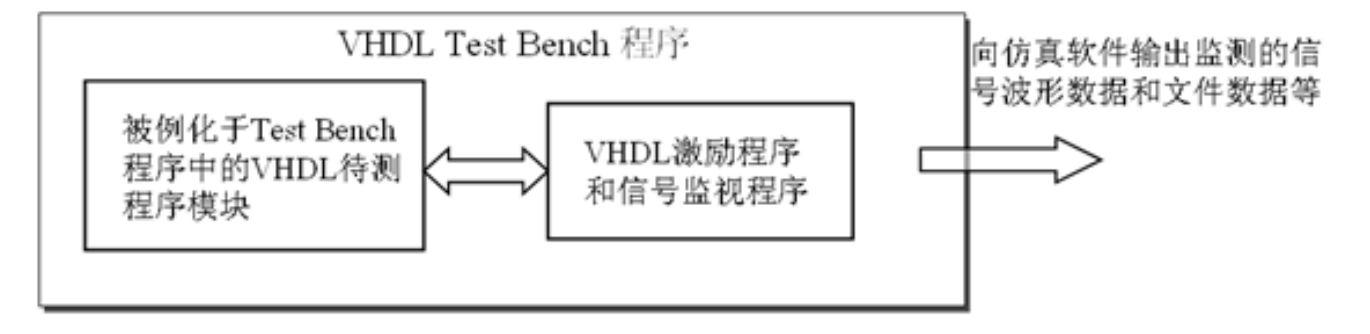

图 10-3 VHDL Test Bench 结构

【例 10-1】/Test Bench 文件名: CNT10 TB.vhd LIBRARY IEEE: USE IEEE.STD\_LOGIC\_1164.ALL;<br>USE IEEE.STD\_LOGIC\_UNSIGNED.ALL;<br>ENTITY CNT10 TB IS END CNT10 TB: ARCHITECTURE ONE OF CNT10 TB IS COMPONENT CNT10 PORT (CLK, RST, EN, LOAD : IN STD LOGIC; DATA : IN STD LOGIC VECTOR(3 DOWNTO 0); DOUT : OUT STD LOGIC VECTOR(3 DOWNTO 0);  $COUT: OUT$  STD  $LOGIC$ ); END COMPONENT: SIGMAL CLK : STD LOGIC :='0'; --定义向 CNT10 时钟端口输入的时钟信号 SIGNAL RST : STD LOGIC :='1'; --定义向 CNT10 复位端口输入的复位信号 SIGMAL EM : STD LOGIC :='0'; --定义向CMT10 时钟便能端口输入的使能信号 SIGNAL LOAD : STD LOGIC :='1'; --定义控制 CNT10 加载的信号 SIGMAL DATA : STD LOGIC VECTOR(3 DOWNTO 0); SIGMAL DOUT : STD LOGIC VECTOR(3 DOUNTO 0); SIGNAL COUT : STD LOGIC; CONSTANT CLK  $P$  : TIME := 30 ns ; -- 定义时间类型常数是 CLK P=30 ns,注意 30 与ns 间应该有空格! **BEGIN** Ul: CNTIO PORT MAP(CLK=>CLK, PST=>RST, EN=>EN, LOAD=>LOAD, DATA=>DATA, DOUT=>DOUT, COUT=>COUT); --例化待测试模块 PROCESS BEGIN --产生时钟信号的进程,这是个没有链感信号的水久自动启动的进程 CLK<='0'; WAIT FOR CLK P; --CLK 首先输出 0. ,30ms 后 输出 1. CLK<='1'; WAIT FOR CLK P; --再过 30ns 后返回。 END PROCESS; RST <= '1', '0' AFTER 110 ns, '1' AFTER 114 ns; --RST 的电平控制 EN  $\leq 10^{\circ}, 1^{\circ}$  AFTER 40 ns; --MN 电平控制 LOAD  $\leq$   $\leq$  DATA <= "0100", "0110" AFTER 400 ns, --加载数据输出 "Oll1" AFTER 700 ns, "O100" AFTER 1000 ns; END ONE:

### **1.** 安装**ModelSim**

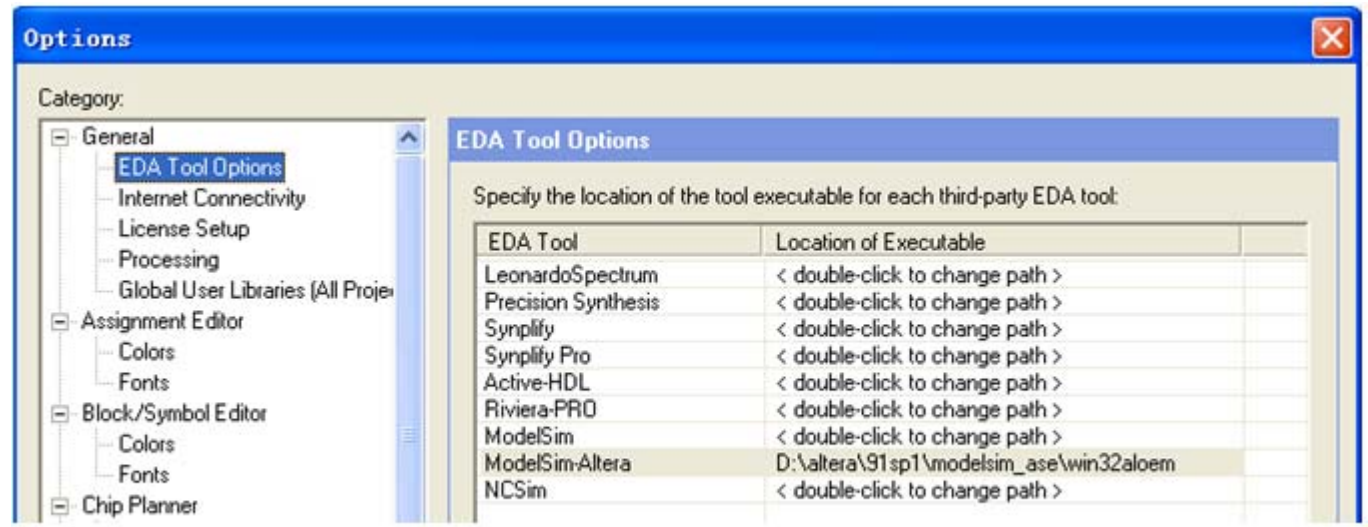

图 10-4 于 Quartus II 中设置接口 ModelSim-Altera 的路径

### **2.**  为**Test Bench**仿真设置参数

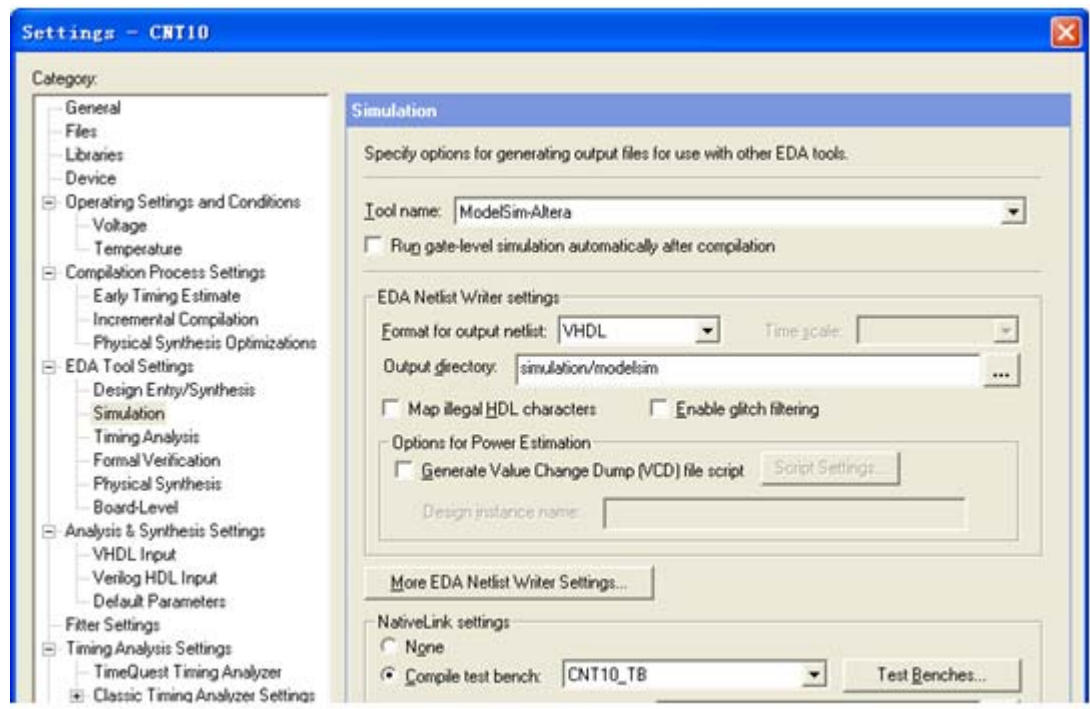

图 10-5 选择仿真工具名称和输出网表语言形式

### **2.**  为**Test Bench**仿真设置参数

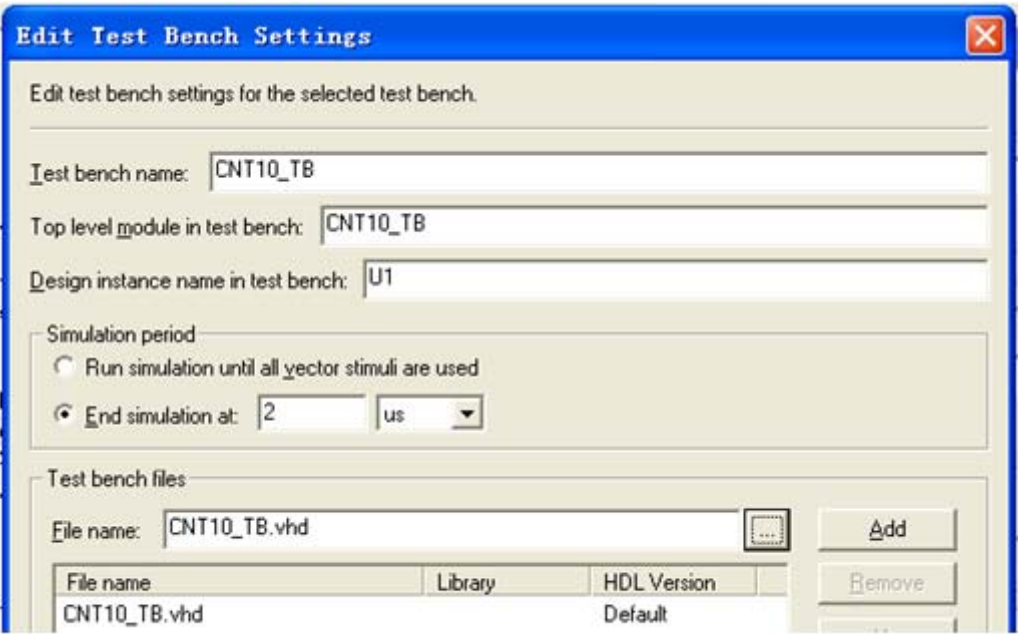

图 10-6 为 Test Bench 仿真设置参数

### **3.** 启动**Test Bench**仿真

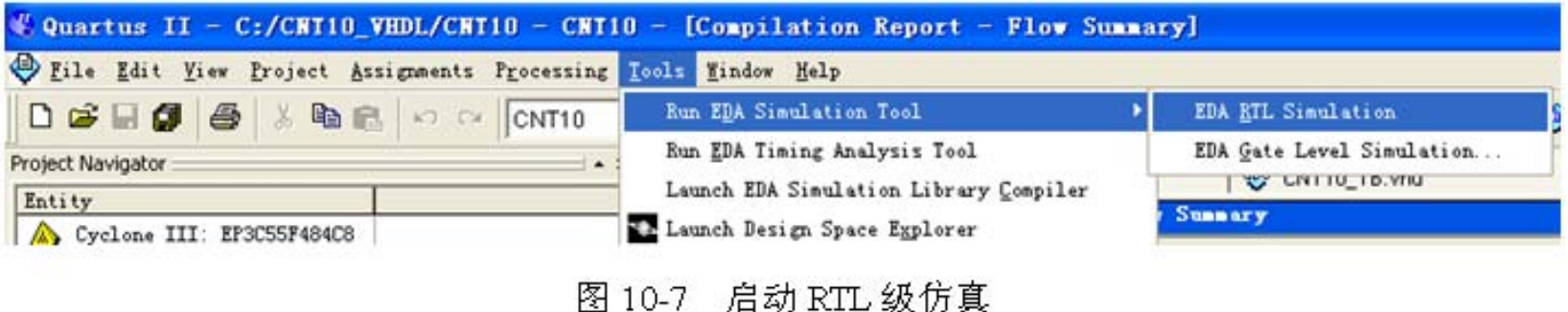

### **4.** 分析**Test Bench**仿真结果

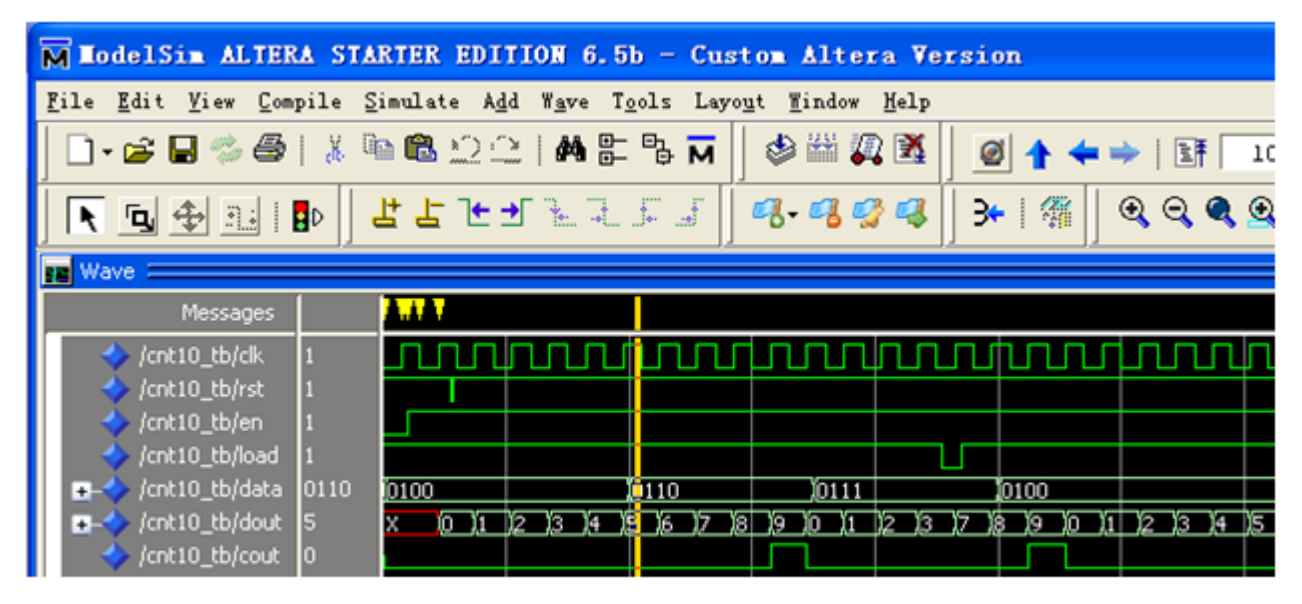

图 10-8 Test Bench 输出的仿真波形

#### **10.4.1** 函数

FUNCTION 函数名(参数表)RETURN 数据类型 --函数首 FUNCTION 函数名(参数表)RETURN 数据类型 IS --函数体 [ 说明部分 ] **BEGIN** 顺序语句; END FUNCTION 函数名:

```
【例10-2】
 LIBRARY IEEE;
 USE HEEE.STD LOGIC 1164.ALL;
 PACKAGE packexp IS ==定义程序包<br>10.4 FUNCTION max( a,b : IN STD_LOGIC_VECTOR) ==定义函数的<br>RETURN STD LOGIC VECTOR :
    RETURN REAL :
   10.4.1 BETURN INTEGER ;<br>10.4.1 ION as2 13.1GNAL in1 .in2 : REAL 1 --<del>原义函数</del>单
     RETURN REAL :
  END :
 PACKAGE BODY packexp IS
    FUNCTION max(a,b : DN STD LOGIC VECTOR) --尼义函数体
     RETURN STD LOGIC VECTOR IS
    BEGIN
     IF a > b THEN RETURN a;
     ELSE
                 RETURN b
     END IF:
                      --綾東 ruxer rox 语句
   END FUNCTION max;
                        --矮東PACKAGE BODY语句
  EMD:
  LIBRARY IEEE: -- 函数应用实例
  USE HEEP STD LOGIC 1154.ALL;
  USE WORK.packexp.ALL ;
  ENTITY axamp IS
   PORT(datl,dat2 : IN STD LOGIC WECTOR(2 DOWNTO 0);
        date, dat4 : IN STD LOGIC WECTOR(2 DOWNTO 0);
        out1, out2 : OUT STD LOGIC VECTOR(3 DOUNTO 0));
   EMD;
   ARCHITECTURE bhy OF axamp IS
    BEGIN
    PROCES3(dat3, dat4)BEGIN
    END PROCESS;
    EMD:
```
### **10.4.1** 函数

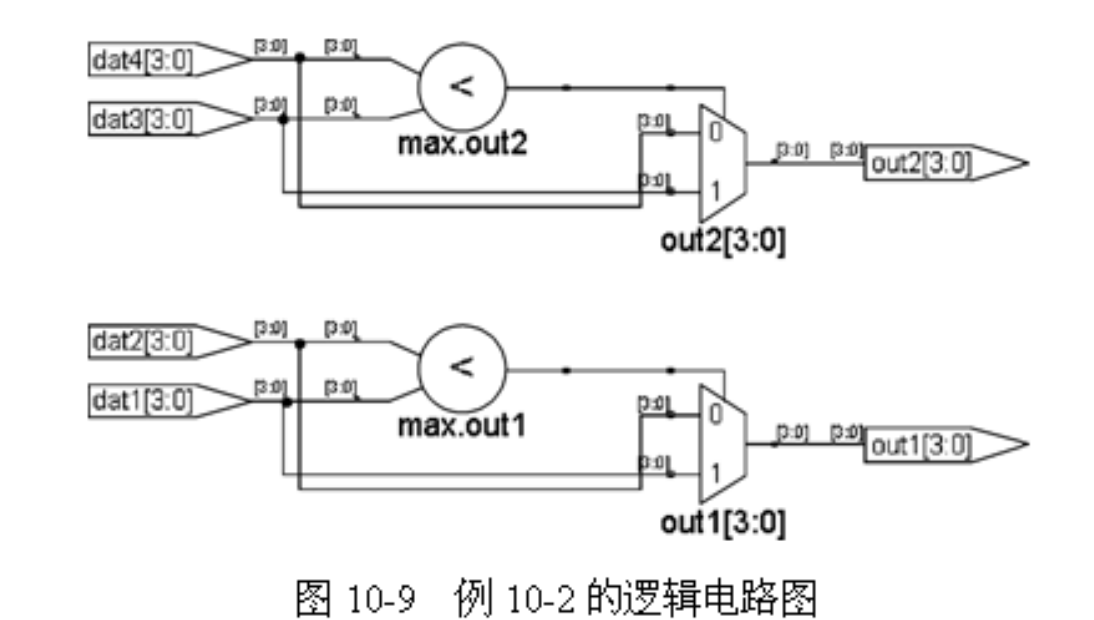

#### **10.4.1** 函数

```
【例 10-3】
LIBRARY IEEE:
USE IEEE. STD LOGIC 1164.ALL ;
ENTITY func IS
 PORT (a : IN STD LOGIC VECTOR (0 to 2);m : OUT STD LOGIC VECTOR (0 to 2));
END ENTITY func:
ARCHITECTURE demo OF func IS
FUNCTION sam (x, y, z : STD LOGIC)RETURN STD LOGIC IS
BEGIN
  RETURN (x AND y) OR y;
END FUNCTION sam ;
BEGIN
  PROCESS (a) BEGIN
   m(0) \leq s am(a(0), a(1), a(2));
   m(1) \leq s a m(a(2), a(0), a(1));m(2) \leq s am(a(1), a(2), a(0));
  END PROCESS ;
END ARCHITECTURE demo:
```
#### **10.4.2** 重载函数

【例 10-4】

LIBRARY IEEE ; USE IEEE.STD LOGIC 1164.ALL ; --定义程序包 PACKAGE packexp IS --定义函数首 FUNCTION  $max(a, b : IN STD LOGIC VECTOR)$ RETURN STD LOGIC VECTOR ; --定义函数首 FUNCTION  $max(a, b : IN BIT VECTOR)$ RETURN BIT VECTOR ; --定义函数首  $FUNCTION$  max(a,b : IN INTEGER) RETURN INTEGER ; END: PACKAGE BODY packexp IS --定义函数体 FUNCTION max(a,b: IN STD LOGIC VECTOR) RETURN STD LOGIC VECTOR IS

#### 接下页

**BEGIN** IF  $a > b$  THEN RETURN  $a$ : **ILSE** RETURN b; END IF;<br> **END FUNCTION max;**<br> **FUNCTION max(a,b): IN INTEGER)** --定义函数体 RETURN INTEGER IS **BEGIN** IF  $a > b$  THEN RETURN  $a$ ;  $END IF;$ **ELSE RETURN b**: --敏東 FUNCTION 语句 **END FUNCTION max:** --定义函数体 FUNCTION max(a,b) IN BIT VECTOR) RETURN BIT VECTOR IS **BEGIN** IF  $a > b$  THEN RETURN  $a$ ; **ELSE** RETURN b; END IF; --纺束 FUNCTION 语句 KND FUNCTION max: --结束 PACKAGE BODY 语句  $EMD$ : -- 以下是调用重载函数 max 的程序。 LIBRARY IEEE : USE IEEE.STD LOGIC 1164.ALL ; USE WORK.packexp.ALL; ENTITY axamp IS PORT (al, bl : IN STD LOGIC VECTOR (3 DOWNTO 0);  $a2$ ,  $b2$ : IN BIT VECTOR(4 DOWNTO 0); a3, b3 : IN INTEGER RANGE 0 TO 15; cl: OUT STD LOGIC VECTOR(3 DOWNTO 0);  $c2$  : OUT BIT VECTOR(4 DOWNTO 0); c3 : OUT INTEGER RANGE 0 TO 15);  $KMD:$ ARCHITECTURE bhv OF axamp IS **BEGIN** cl <= max(al,bl); --対函数max(a,b) IN STD LOGIC VECTOR)的调用 c2 <= max(a2,b2); --対函数max(a,b : IN BIT VECTOR)的调用 c3 <= max(a3,b3); --対函数max(a,b; IN INTEGER)的调用

```
【例 10-5】
                                                         -- 程序包首
 LIBRARY IEEE :
 USE IEEE.std logic 1164.all ;
 USE IEEE.std_logic_arith.all ;<br>PACKAGE STD_LOGIC_UNSIGNED is<br>function "+" (L : STD LOGIC VECTOR ; R : INTEGER)
                    return STD LOGIC VECTOR ;
 function "+" (L : INTEGER; R : STD LOGIC VECTOR)
 10.4.10 return STD_LOGIC_VECTOR<br>10.4.10.10 function "+" (L : STD LOGIC VECTOR ; R : STD LOGIC
 return STD LOGIC VECTOR ;
 function SHR (ARG : STD LOGIC VECTOR ;
   COUNT : STD LOGIC VECTOR ) return STD LOGIC VECTOR ;
 \sim \sim \simend STD LOGIC UNSIGNED \rightarrow-- 以下是程序包体
 LIBRARY IEEE ;
 use IEEE.std logic 1164.all ;
 use IEEE.std logic arith.all ;
 package body STD LOGIC UNSIGNED is
 function maximum (L, R : INTEGER) return INTEGER is
 begin
     if L > R then return L;
         else
                  return R;
     end if;
 end;
 function "+" (L : STD LOGIC VECTOR ; R : INTEGER)
 return STD LOGIC VECTOR is
 Variable result : STD LOGIC VECTOR (L'range);
 Begin
   result :=UNSIGNED (L) + R ;
  return std logic vector(result);
 end:\ddotsend STD LOGIC UNSIGNED;
```
**10.4.3** 决断函数

**10.4.4** 过程

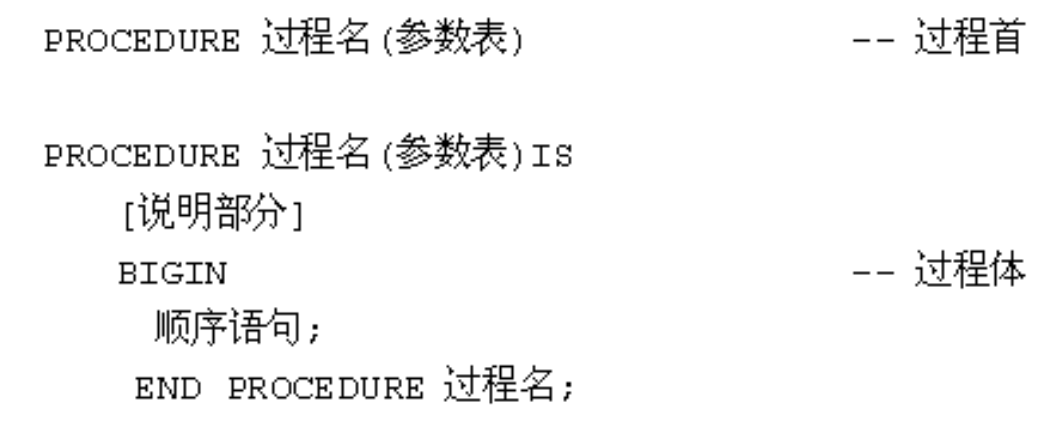

PROCEDURE pro1 (VARIABLE a, b : INOUT REAL); PROCEDURE pro2 (CONSTANT a1 : IN INTEGER ; VARIABLE b1 : OUT INTEGER ) ; PROCEDURE pro3 (SIGNAL sig : INOUT BIT);

#### **10.4.4** 过程

【例 10-6】 PROCEDURE prg1(VARIABLE value: INOUT BIT VECTOR(0 TO 7)) IS **BEGIN** CASE value IS WHEN "0000" => value: "0101" ; WHEN "0101" => value: "0000" ; WHEN OTHERS  $\Rightarrow$  value: "1111"; END CASE ; END PROCEDURE prg1 ;

#### **10.4.4** 过程

【例 10-7】 PROCEDURE comp (a, r : IN REAL; m : IN INTEGER ; v1, v2: OUT REAL)IS VARIABLE cnt : INTEGER ; **BEGIN** Q1 : FOR cnt IN 1 TO m LOOP  $v2 := v2 \div v1$ ; —— 当 v2>v1, 跳出循环 LOOP EXIT Q1 WHEN  $v2 > v1$ ; END LOOP Q1 ASSERT  $(v2 < v1)$ -– 输出错误报告 REPORT "OUT OF RANGE" SEVERITY ERROR ; END PROCEDURE comp ;

【例 10-8】 LIBRARY IEEE;<br>USE IEEE.STD\_LOGIC\_1164.ALL;<br>PACKAGE axamp IS --过程首定义 PROCEDURE nand 4a (SIGNAL a, b, c, d : IN STD LOGIC ; SIGNAL y : OUT STD LOGIC ) ; **END** axamp; --过程体定义 PACKAGE BODY axamp IS PROCEDURE nand 4a (SIGNAL a, b, c, d : IN STD LOGIC ; SIGNAL y : OUT STD LOGIC ) IS **BEGIN**  $y \leftarrow NOT(a AND b AND c AND d);$ RETURN;  $END$   $nand4a$ ; END axamp; --主程序 LIBRARY IEEE; USE IEEE.STD LOGIC 1164.ALL; USE WORK.axamp.ALL; ENTITY EX IS PORT  $( e, f, g, h : IN STD LOGIC )$  $x : OUT$  STD LOGIC); END; ARCHITECTURE bhv OF EX IS **BEGIN** --并行调用过程  $nand \nexists a(e, f, q, h, x)$ ; END;

#### **10.4.5** 重载过程

【例 10-9】

PROCEDURE calcu ( v1, v2 : IN REAL ; SIGNAL out1 : INOUT INTEGER) ; PROCEDURE calcu ( v1, v2 : IN INTEGER ; SIGNAL out1 : INOUT REAL) ;  $\cdot$   $\cdot$   $\cdot$ 

calcu (20.15, 1.42, signl); -- 调用第一个重载过程 calcu calcu (23, 320, sign2 ); -- 调用第二个重载过程 calcu  $\cdots$ 

### **10.4.6** 子程序调用语句

**1.** 过程调用

过程名[([形参名=> ]实参表达式 {, [形参名=> ]实参表达式}) ];

```
【例10-10】
PACKAGE data_types IS -- 定义程序包<br>SUBTYPE data_element IS INTEGER RANGE 0 TO 3 : -- 定义数据类型<br>TYPE data_array IS ARRAY (1 TO 3) OF data_element;<br>END data types:
                                                      -- 定义程序包
USE WORK. data_types. ALL; --打开以上建立在当前工作库的程序包 data_types
ENTITY sort IS
   PORT ( in_array : IN data_array ;<br>out array : OUT data array) ;
1. BND sort;<br>ARCHITECTURE exmp OF sort IS
 BEGIN
 PROCESS (in array)
                                  -- 进程开始,设 dat al types 为敏感信号
  PROCEDURE swap(data : INOUT data array;
-- swap 的形参名为 data, low, high
     low, high : IN INTEGER) IS
   VARIABLE temp : data element ;
                                          -- 开始描述本过程的逻辑功能
   BEGIN
      IF (data(low) > data(high)) THEN -- 检測数据
           temp := data(low) ; data(low) := data(high);
           data(high) := temp;
                                      \begin{array}{cc} \text{EMD} & \text{IF} \end{array}END swap \divVARIABLE my array : data array ; -- 在本进程中定义变量 my array
                                          -- 进程开始
  BEGIN
                                          -- 将输入值读入变量
   my array := in array :=swap(my array,1,2);-- my array, 1, 2 足对应于 data, low, high 的实参
   swap(my array, 2, 3); -- 位置关联法调用, 第2、第3元素交换
   swap(my array, 1, 2); -- 位置关联法调用, 第1、第2元索再坎交换
    out array \leq my array;
KND PROCESS:
```

```
EMD exmp ;
```

```
【例 10-11】
ENTITY sort4 is<br>GENERIC (top : INTEGER :=3);
   PORT (a, b, c, d : IN BIT VECTOR (0 TO top);ra, rb, rc, rd : OUT BIT VECTOR (0 TO top));
END sort4:
ARCHITECTURE muxes OF sort4 IS
PROCEDURE \text{sort2}(x, y : \text{INOUT BIT VECTOR (0 TO top)}) is
   VARIABLE tmp : BIT VECTOR (0 TO top);
BEGIN
   IF x>y THEN tmp := x; x := y; y := \text{tmp}; END IF;
END sort2;
BEGIN
PROCESS (a, b, c, d)
   VARIABLE va, vb, vc, vd : BIT VECTOR (0 TO top);
BEGIN
   va := a; vb := b; vc := c; vd := d;
   sort2(va, vc);sort2(vb, vd);sort2(va, vb);sort2(vc, vd);sort2(vb, vc);
   ra \leq va; rb \leq vb; rc \leq vc; rd \leq vd;
   END PROCESS;
```

```
END muxes;
```
**10.4.6** 子程序调用语句

**2**.函数调用

#### **10.4.7 RETURN**语句

-- 第一种语句格式 RETURN; -- 第二种语句格式 RETURN 表达式;

#### 【例 10-12】

PROCEDURE rs (SIGNAL s, r : IN STD LOGIC ; SIGNAL q, nq : INOUT STD LOGIC) IS **BEGIN** IF  $(s = 1'$  AND  $r = 1'$ ) THEN REPORT "Forbidden state : s and r are quual to '1'"; RETURN ; **ELSE**  $q \leq s$  AND nq AFTER 5 ns;  $nq \leq s$  AND q AFTER 5 ns;  $END IF$ ; END PROCEDURE rs ;

### **10.4.7 RETURN**语句

【例 10-13】

FUNCTION opt (a, b, opr : STD LOGIC) RETURN STD LOGIC IS **BEGIN** IF  $(\text{opt} = '1')$  THEN RETURN (a AND b); ELSE RETURN  $(a \t{OR} b)$  ; END IF ; END FUNCTION opt ;

#### **10.4.8** 并行过程调用语句

【例 10-14】

 $\cdots$ 

PROCEDURE adder(SIGNAL a, b : IN STD\_LOGIC ; -- 过程名为adder SIGNAL sum : OUT STD LOGIC );

-- 并行过程调用  $adder(a1, b1, sum1)$  ; -- 在此, a1、b1、sum1 即为分别对应于 a、b、sum 的关联参量名  $\cdot$   $\cdot$   $\cdot$ -- 进程语句执行 PROCESS  $(c1, c2)$ ; **BEGIN** 

Adder (c1, c2, s1) ; -- 顺序过程调用, 在此 c1、c2、s1 即为分别对 

### **10.4.8** 并行过程调用语句

```
【例 10-15】
```
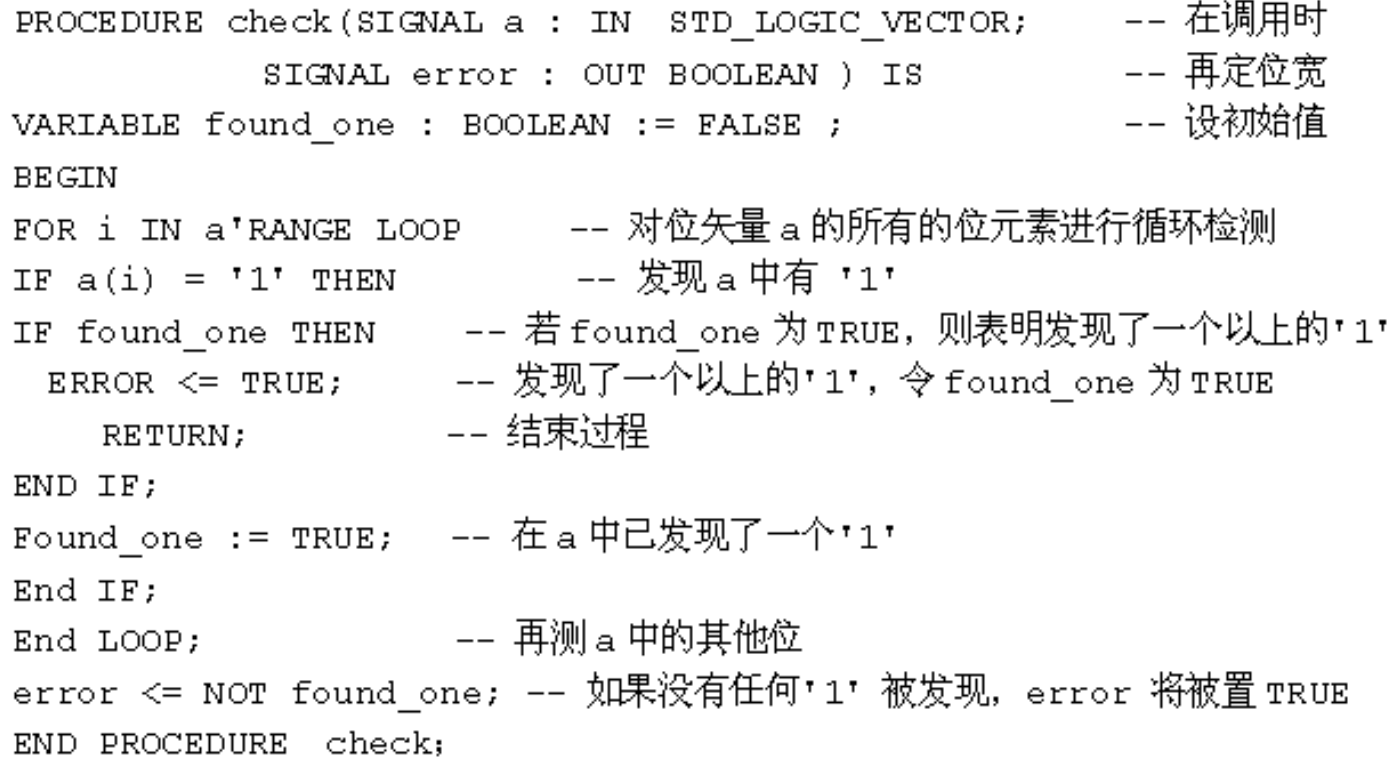

#### **10.4.8** 并行过程调用语句

```
CHBLK: BLOCK
SIGNAL s2: STD LOGIC VECTOR (0 TO 1);
SIGNAL s3: STD LOGIC VECTOR (0 TO 2);
SIGNAL s4: STD LOGIC VECTOR (0 TO 3);
SIGNAL e1, e2, e3, e4: Boolean;
BEGTN
Check (s3, e3);       –— 并行过程调用, 关联参数名为 s3、e3
            —— 并行过程调用, 关联参数名为s4、e4
Check (s4, e4);
```
END BLOCK;

# **10.5 VHDL**程序包

PACKAGE 程序包名 IS 程序包首  $---$ 程序包首说明部分 END 程序包名; PACKAGE BODY 程序包名 IS -- 程序包体 程序包体说明部分以及包体内容 END 程序包名;

## **10.5 VHDL**程序包

### 【例 10-16】

-- 程序包首开始 PACKAGE pacl IS TYPE byte IS RANGE 0 TO 255 ; -- 定义数据类型 byte SUBTYPE nibble IS byte RANGE 0 TO 15 ; -- 定义子类型 nibble CONSTANT byte\_ff : byte := 255 ; - - 定义常数 byte\_ff SIGNAL addend : nibble ; -- 定义元件 COMPONENT byte adder PORT (a, b : IN byte; c : OUT byte; overflow : OUT BOOLEAN); END COMPONENT ; FUNCTION my function (a : IN byte)Return byte ; -- 定义函数 -- 程序句首结束  $END$  pacl;

# **10.5 VHDL**程序包

#### 【例 10-17】

```
PACKAGE seven IS
   SUBTYPE segments is BIT VECTOR (0 TO 6);
   TYPE bod IS RANGE 0 TO 9 :
END seven:
                             -- WORK 库默认是打开的,
USE WORK.seven.ALL ;
ENTITY decoder IS
   PORT (input: bcd; drive : out segments);
END decoder :
ARCHITECTURE simple OF decoder IS
BEGIN
   WITH input SELECT
    drive \leq "1111110" WHEN 0,
              "0110000" WHEN 1,
              "1101101" WHEN 2,
             "1111001" WHEN 3,
              "0110011" WHEN 4,
              "1011011" WHEN 5,
              "1011111" WHEN 6,
              "1110000" WHEN 7,
              "1111111" WHEN 8,
              "1111011" WHEN 9,
              "0000000" WHEN OTHERS ;
```
 $END$  simple ;